## *Trasą Pojezierzy Zachodnich do… Barlinka*

*Utworzono: środa, 10, październik 2018 11:13*

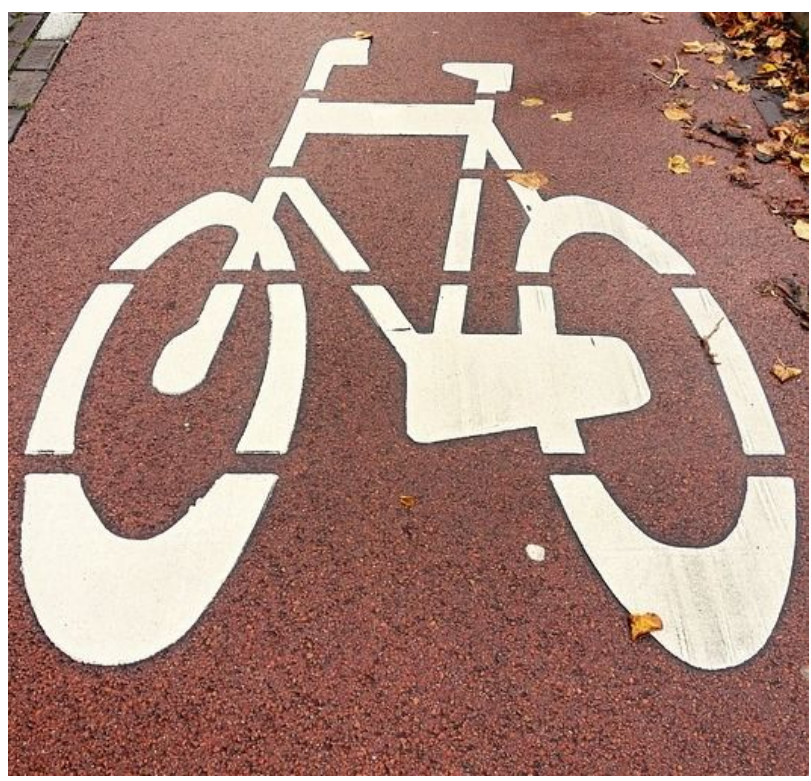

*Niezwykle malownicza, z licznymi*

*pagórkami, a na wjeździe do Barlinka z widokiem na tamtejsze jezioro i ponad dachami domów. W środę 10 października 2018 r. zostanie otwarta licząca blisko 6 km trasa rowerowa Dzikowo – Barlinek. Tego dnia zostanie także podpisany list intencyjny w sprawie realizacji drugiego etapu obwodnicy Barlinka.*

*Inwestycja została zrealizowana dzięki wsparciu Regionalnego Programu Operacyjnego Województwa Zachodniopomorskiego 2014-2020. - Mieszkańcy Barlinka jako pierwsi będą mogli przetestować Trasę Pojezierzy Zachodnich, bo właśnie tu rozpoczynamy oddawanie nowych inwestycji na szlaku. To ledwie 6 km, ale cała trasa będzie liczyć ponad 400 km. Za kilka lat zobaczymy tysiące rowerowych turystów w Barlinku, ale i okolicach. Już dziś zachęcamy by pomyśleć o przyszłości i stworzyć dla rowerowych podróżników specjalną ofertę związaną z noclegiem czy jadłem. Chętnych na pewno nie zabraknie. – powiedział wicemarszałek województwa zachodniopomorskiego Tomasz Sobieraj.*

*Piękne lasy i skryte w nich czyste jeziora to największe atuty Puszczy Barlineckiej. Występuje tam kilkaset gatunków roślin i ponad 100 lęgowych gatunków ptaków. W pobliże tych miejsc dojedziemy rowerem, Trasą Pojezierzy Zachodnich. Jeden z jej pierwszych odcinków z Dzikowa do Barlinka właśnie został zrealizowany. Na miejscu obok pięknej przyrody warto zwiedzić Młyn Papiernię czy Pałac Cebulowy. Barlinek to Europejska Stolica Nordic Walking i popularne miejsce do wypoczynku.*

*Zrealizowana przez Zachodniopomorski Zarząd Dróg Wojewódzkich w Koszalinie trasa kosztowała blisko 3 mln zł i prowadzi po nasypie dawnej linii kolejowej, dzięki* *Utworzono: środa, 10, październik 2018 11:13*

*czemu dojazd do Dzikowa z położonego niżej Barlinka stał się dużo łatwiejszy i przyjemniejszy. Ścieżka biegnie równolegle do drogi wojewódzkiej 151, dzięki czemu będzie bezpieczniej. Oddalenie od drogi jest tak duże, że jazda z pewnością będzie należała do przyjemnych. W ramach inwestycji wybudowano również łącznię prowadzącą na wyższy poziom terenu do strefy przemysłowej. Na trasie znajduje się także jedno bezkolizyjne skrzyżowanie, gdzie droga gminna jest poprowadzona wiaduktem nad drogą rowerową.*

## *Trasa Pojezierzy Zachodnich*

*Droga rowerowa Dzikowo – Barlinek jest pierwszym nowym odcinkiem zbudowanym na szlaku Pojezierzy Zachodnich. Bliskie ukończenia są także pobliskie trasy z Barlinka do granicy gminy (4,75 km) oraz od granicy do gminy Pełczyce (również 4,75 km). Warto przypomnieć, że trwa projektowanie ścieżek w kierunku Choszczna czy Myśliborza.*

*To nie wszystkie inwestycje na szlaku. Już 14 października nastąpi otwarcie odcinka Siekierki - Trzcińsko-Zdrój, który liczy aż 37 km długości. Cała trasa przebiega po terenie Cedyńskiego Parku Krajobrazowego oraz jego otuliny, ma nawierzchnię asfaltową i również została poprowadzona po nasypie dawnej linii kolejowej. Do końca bieżącego roku zostanie także otwarty 2 km odcinek z Ińska do Storkowa. Cały szlak Pojezierzy Zachodnich prowadzi od Siekierek nad Odrą do Białego Boru, a wraz ze swoją odnogą ze Szczecina do Ińska będzie liczył w sumie ponad 422 km. Inwestycję na swoim terenie planuje kontynuować Województwo Pomorskie.*

## *Wyprowadzić ciężki ruch z miasta*

*Najważniejszą prowadzoną aktualnie przez ZZDW inwestycją w Barlinku jest obwodnica miasta, która powstaje w ciągu drogi wojewódzkiej nr 151. Główna część robót budowlanych pierwszego etapu została już wykonana, a zakończenie planowane jest na 2019 rok. Drugi etap obwodnicy miałby znaleźć swój początek na skrzyżowaniu ul. Gorzowskiej z ul. Długą (DW 151), a koniec przy ul. 31 stycznia DW 156 (początek I etapu obwodnicy). Drugi etap obwodnicy miałby znaleźć swój początek na skrzyżowaniu ul. Gorzowskiej z ul. Długą (DW 151), a koniec przy ul. 31 stycznia DW 156 (początek I etapu obwodnicy).*

*Źródło: UMWZ*